Progress ® Orbacus ™

# > PROGRESS® OPENEDGE® **APPLICATIONS IN A** PCI-DSS ENVIRONMENT Progress ® Sonic ®

*Michael Jacobs*

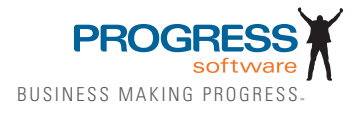

# TABLE OF CONTENTS

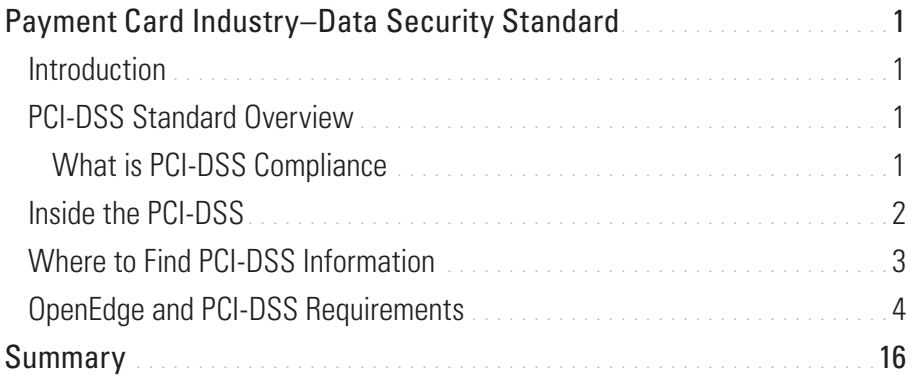

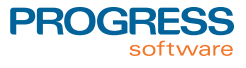

## PAYMENT CARD INDUSTRY–DATA SECURITY STANDARD

#### *Introduction*

If your Progress® OpenEdge® application handles credit card information or runs in a credit card data environment*<sup>1</sup>* , it will have to comply with the Data Security Standard (DSS) published by the Payment Card Industry Security Standards Council<sup>2</sup> (PCI council). Becoming PCI-DSS compliant always raises two questions:

- 1. What is PCI-DSS compliance and what does it mean for my OpenEdge application?
- 2. How do I use OpenEdge to become PCI-DSS-compliant?

This paper will provide a brief overview of the PCI-DSS and its impact on an OpenEdge payment card application*<sup>3</sup>* . It does not seek to interpret or define what the PCI-DSS is. Rather, it provides information about what OpenEdge offers that can be used in creating a PCI-DSScompliant payment card application. It will help if you have some level of understanding of what the PCI-DSS is and the security processes upon which it is based.

#### *PCI-DSS Standard Overview*

The PCI Council's mission is to reduce credit card fraud by reducing the ability of intruders to use common computing security flaws to steal credit card data. To remove those common security flaws the PCI Council created the Data Security Standard (DSS), which protects credit card data throughout its entire lifecycle. The DSS is a collection of well-known security technologies, processes, and best practices that are proven to reduce electronic data theft when they are applied correctly.

#### *What Is PCI-DSS Compliance?*

The PCI Council requires every merchant, card processor, and card service provider (hereafter referred to as "merchants") to comply with the DSS

*<sup>1</sup> A credit card data environment is defined by the PCI Council as having direct access to network traffic, OS processes, or physical disk storage that handles credit card data*

*<sup>2</sup> Payment Card Industry (PCI) primary members are VISA, MasterCard, American Express, Discover, and JCB.*

*<sup>3</sup> A payment card application is a software application that is involved in handling credit card or card holder information.*

if they wish to do credit card business with the PCI Council's members. The PCI Council holds those merchants fully responsible for ensuring that all inscope [hardware and software] systems*<sup>4</sup>* comply with the DSS requirements.

To become, and remain compliant, a merchant's in-scope systems must undergo a yearly audit by the PCI Council. So that every system a merchant runs does not have to be PCI-DSS-compliant, the PCI Council introduced the definition of scope. PCI scope limits which business systems have to be PCI-DSS-compliant by isolating them behind a DSS-compliant firewall on the merchant's internal network.

For distributed OpenEdge applications, this means that some of its components, such as its clients, may run outside the firewall and not have to be DSS-compliant. Other components such as servers and databases, especially those that may handle credit card data, will run inside the firewall and must be DSS-compliant. The PCI Council's definition of scope may also impact your OpenEdge application even if it does not handle credit card data. If a merchant has installed your application behind the firewall where it has direct access to card data applications and storage, this means that it must be DSS-compliant.

The PCI Council has divided DSS certification process into four tiers, in which each tier is defined by how many credit card transactions a merchant handled each year. The certification process involves auditing a merchant's network and either submitting to a self-assessment questionnaire (SAQ) or having a qualified security assessor (QSA) do a physical audit. If a merchant suffers a data break-in, regardless of which compliance tier it is in, it can be required to undergo a full QSA audit at the PCI's discretion. Your in-scope OpenEdge application will be audited according to the tier a merchant falls into.

#### *Inside the PCI-DSS*

The DSS standard is divided into twelve general requirements that incorporate aspects of network, server, application, data, process, and physical security. Some of the requirements will be provided by the merchants themselves, such as process and physical plant security. Some

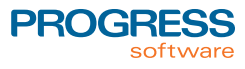

*<sup>4</sup> A PCI-DSS system is defined as any network, OS, application, or storage provider that comes in contact with, or could be used to come into contact with, credit card data.*

will be provided by network and OS providers. The bulk of the requirements are application and data storage related, and it will be your OpenEdge application's responsibility to meet them. Your application will need to address network data encryption, application security, data storage security, user authentication, data access control, and auditing.

Periodically, the PCI Council will release new versions of the DSS. The new versions address gray areas in the standard, security requirements for new computing technologies, and counters to new technologies and methods of stealing electronic data. So becoming PCI-DSS-compliant is not a one-time event. Your OpenEdge application will be required to meet the requirements of new versions as they are released. The PCI Council announces when new versions will be released and the amount of time that merchants will have to incorporate the upgraded systems into their operations. You do not want to be caught unaware and try to meet new requirements at the last minute.

#### *Where to Find PCI-DSS Information*

The road to success in creating a PCI-DSS-compliant payment card application starts with understanding the definition of compliance and what the auditors will determine is an acceptable implementation. To help you in attaining compliance the PCI Council supplies a wide range of documentation on its Internet web site. Here you can find the DSS standard, the intent behind the standard's requirements, and what the basic criteria are to be compliant. This is a good place to start in understanding DSS compliance and how to become/stay compliant before you begin reading about OpenEdge features and options.

#### http://www.pcisecuritystandards.org/

The DSS references another industry standard, OWASP*<sup>5</sup>* for application security best practices. The OWASP security documents complement the DSS standard because they address Internet-facing web applications, which are a primary target of intruders. In turn, the OWASP refers to the DSS as an example of the best practices in securing private data. For the purposes of this paper, OWASP will be treated as just another

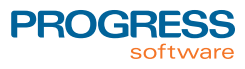

set of PCI-DSS requirements. You can find more information about OWASP and download its documents at this URL:

#### http://www.owasp.org/

As with any standard, there are gray areas. There are a number of forums and books written to help you interpret the DSS in finer detail. You may also have the option of engaging a QSA to do an evaluation of your application. There are a number of other Internet sites that contain DSSrelated information. Among them are sites that host information exchanges between people who have, or will, be implementing DSS compliance.

### *OpenEdge and PCI-DSS Requirements*

Using OpenEdge will not automatically make your OpenEdge application PCI-DSS-compliant. Nor will it prohibit your application from becoming compliant. OpenEdge has some features that need only be configured to meet certain DSS requirements. Other OpenEdge features will supply you with tools, or core technologies, that you can incorporate into your application and supply your own requirement solution. In some cases, OpenEdge may not supply anything that will help you meet certain requirements. The following table contains the payment card applicationrelated PCI-DSS requirements and what options you have in using OpenEdge to meet those requirements. The table contains three columns of information: the PCI-DSS requirement number, The PCI Council-supplied description of the requirement, and information regarding how OpenEdge can assist you in meeting the requirement.

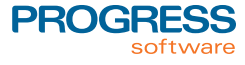

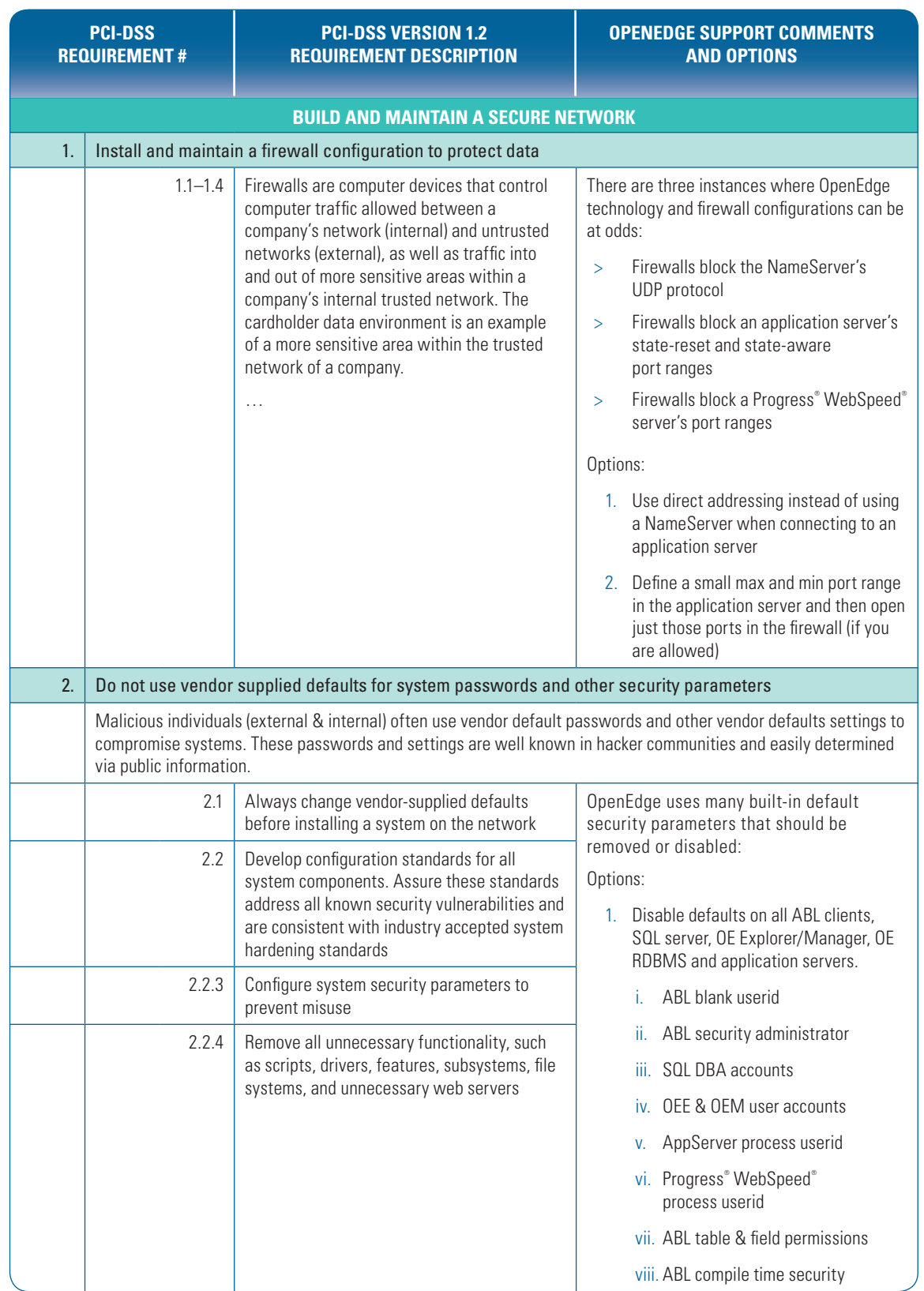

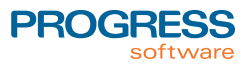

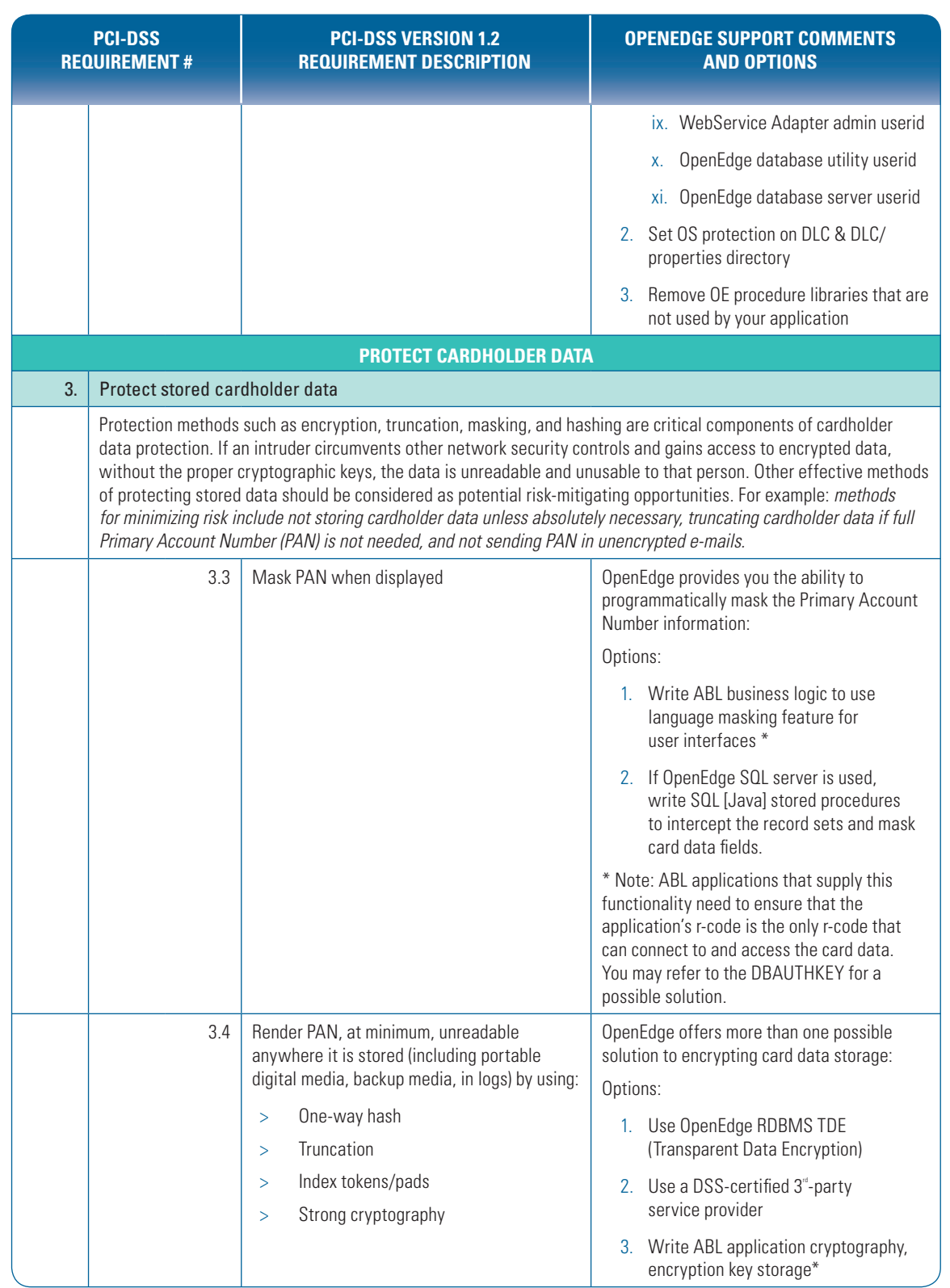

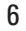

**PROGRESS** software

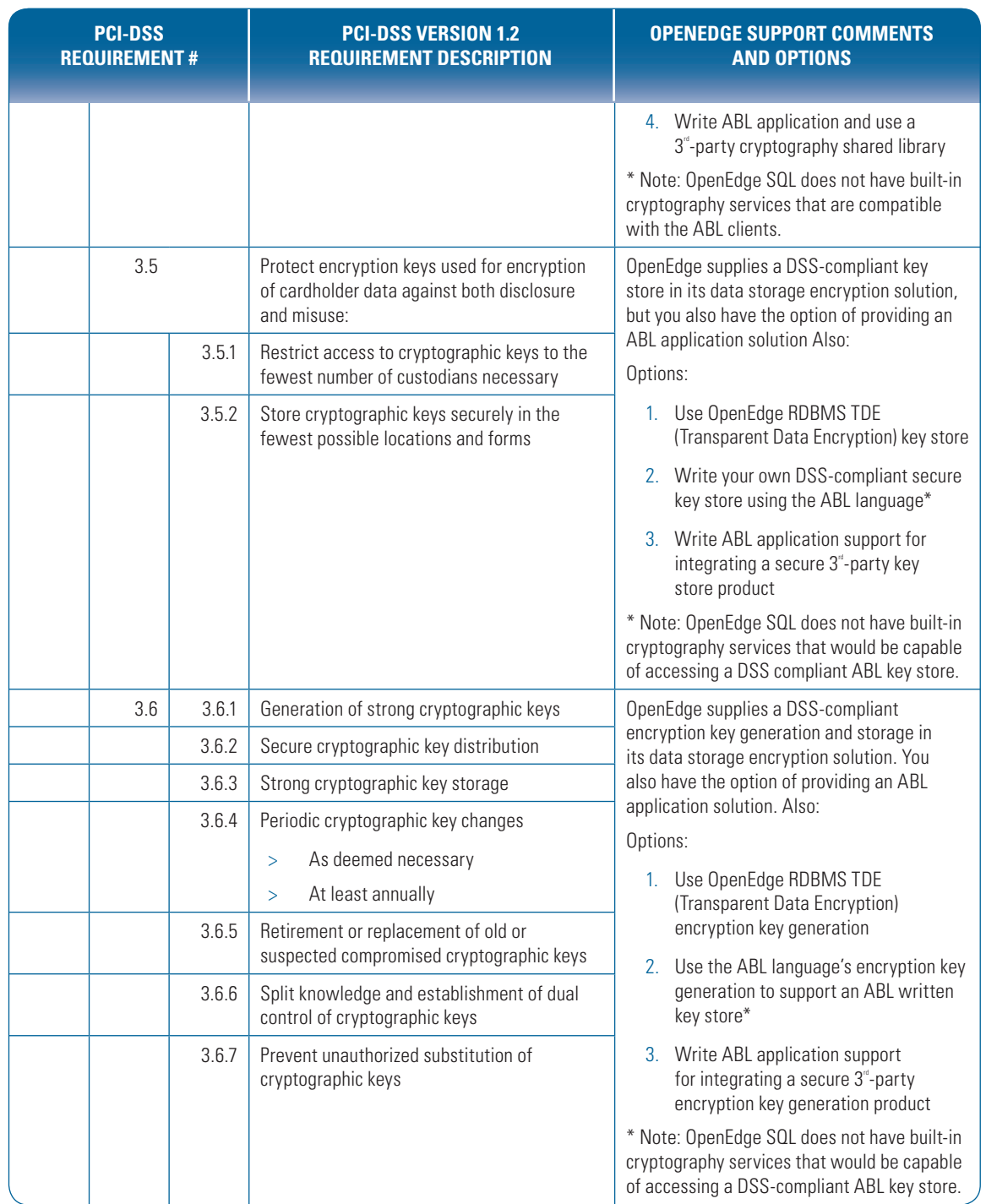

![](_page_8_Picture_1.jpeg)

![](_page_9_Picture_211.jpeg)

![](_page_9_Picture_1.jpeg)

![](_page_10_Picture_151.jpeg)

![](_page_10_Picture_1.jpeg)

![](_page_11_Picture_184.jpeg)

![](_page_11_Picture_1.jpeg)

![](_page_12_Picture_245.jpeg)

![](_page_12_Picture_1.jpeg)

![](_page_12_Picture_2.jpeg)

![](_page_13_Picture_170.jpeg)

![](_page_13_Picture_1.jpeg)

![](_page_14_Picture_246.jpeg)

![](_page_14_Picture_2.jpeg)

![](_page_15_Picture_212.jpeg)

![](_page_15_Picture_1.jpeg)

![](_page_16_Picture_173.jpeg)

![](_page_16_Picture_1.jpeg)

## **SUMMARY**

Having a PCI-DSS-compliant OpenEdge application is an advantage in the business application market. Not only does it mean your OpenEdge application can handle credit card transactions; it means that your application has met the criteria for a secure application in any production environment. Once you have made the initial transition to PCI-DSS compliance, it will be incremental work from that point forward. What it means to make that initial transition is dependent on your application's architecture and implementation.

OpenEdge lessens the impact of becoming PCI-DSS-compliant by providing a rich environment in which you can craft your implementation of PCI-DSS requirements within the bounds of your application's architecture. In addition, OpenEdge continues to provide new solutions, such as OpenEdge auditing and Transparent Database Encryption, to meet some of the harder requirements for you. OpenEdge continues to be the platform that helps you meet all types of business application needs.

![](_page_17_Picture_3.jpeg)

![](_page_17_Picture_5.jpeg)

![](_page_18_Picture_0.jpeg)

#### Progress Software

Progress Software Corporation (NASDAQ: PRGS) is a global software company that enables enterprises to be operationally responsive to changing conditions and customer interactions as they occur. Our goal is to enable our customers to capitalize on new opportunities, drive greater efficiencies, and reduce risk. Progress offers a comprehensive portfolio of best-in-class infrastructure software spanning event-driven visibility and real-time response, open integration, data access and integration, and application development and management—all supporting on-premises and SaaS/cloud deployments. Progress maximizes the benefits of operational responsiveness while minimizing IT complexity and total cost of ownership.

#### WORLDWIDE HEADQUARTERS

Progress Software Corporation, 14 Oak Park, Bedford, MA 01730 USA Tel: +1 781 280-4000 Fax: +1 781 280-4095 On the Web at: [www.progress.com](http://www.progress.com/?cmpid=OTC-PDF )

Find us on **f** [facebook.com/progresssw](http://www.facebook.com/progresssw) **the use of [twitter.com/progresssw](http://www.twitter.com/progresssw)** in [youtube.com/progresssw](http://www.youtube.com/progresssw)

For regional international office locations and contact information, please refer to the Web page below: [www.progress.com/worldwide](http://www.progress.com/worldwide/?cmpid=OTC-PDF ) 

Progress, OpenEdge, WebSpeed and Business Making Progress are trademarks or registered trademarks of Progress Software Corporation or one of its affiliates or subsidiaries in the U.S. and other countries. Any other marks contained herein may be trademarks of their respective owners. Specifications subject to change without notice. © 2009, 2012 Progress Software Corporation and/or its subsidiaries or affiliates. All rights reserved. Rev. 01/12 | 111202-0103

![](_page_18_Picture_8.jpeg)